# **RECHERCHEAUFTRAG**

**Überwachungsrecherche**

zur Durchführung einer

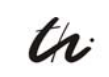

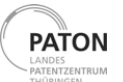

**TECHNISCHE UNIVERSITÄT ILMENAU** 

**Thema:**

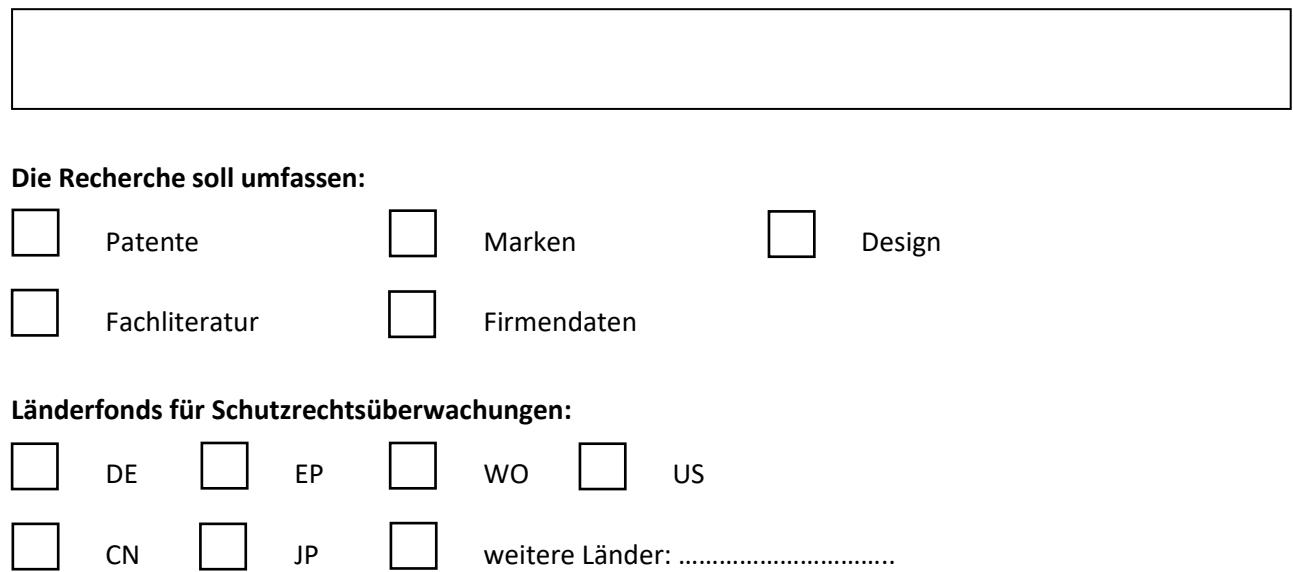

Wir empfehlen Ihnen bei einer Überwachung der Anmeldungen für Deutschland, die Länderfonds DE, EP und WO recherchieren zu lassen, da Sie bei einer Einschränkung auf Anmeldungen in DE diejenigen Schriften **nicht** erhalten, welche in EP oder WO angemeldet werden und DE als Benennungs- oder Bestimmungsland haben.

**Klassifikationen:**

# **Suchbegriffe:**

# **Firmen- / Personennamen:**

### **Verknüpfungen:**

 $\Gamma$ 

# **Patentnummern (für Zitierungs- oder Rechtsstandsüberwachungen):**

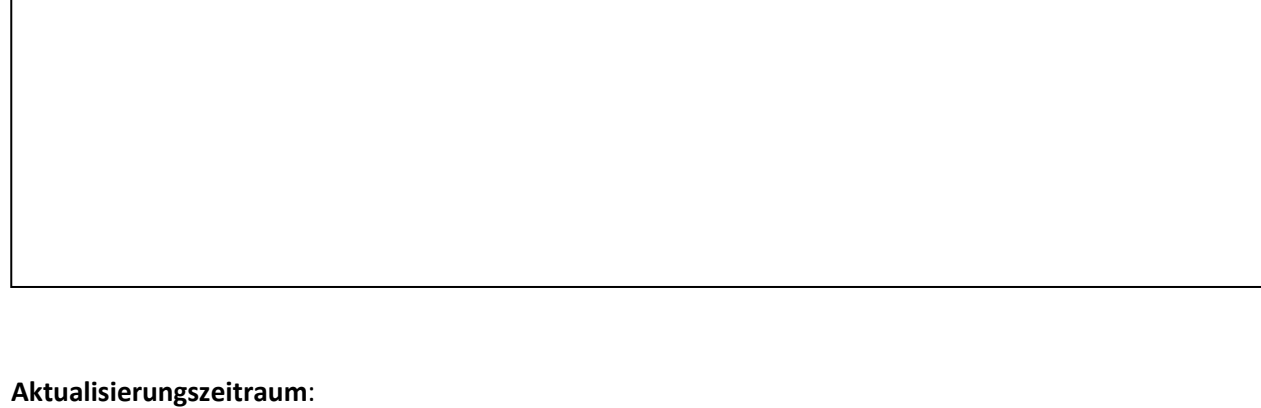

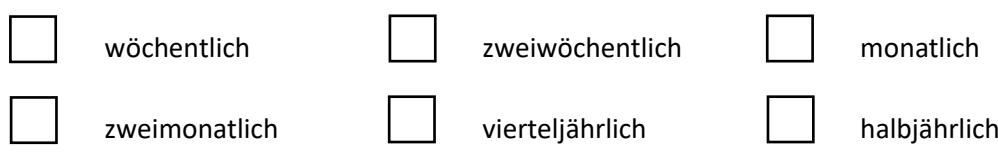

Die Recherche wird jeweils am Wochen- bzw. Monatsanfang durchgeführt.

#### **Dokumentenausgabe:**

Exceltabelle mit Ausgabe der bibliografischen Daten

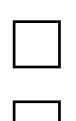

□ Download in elektronischer Form (PDF-Format)

Papier (Ausdruck und Versand per Post)

#### **Kosten für Recherche:**

Die Recherchekosten für Überwachungen von Fachgebieten und Firmen- und Personennamen sowie Zitierungen belaufen sich je Recherchethema und je Suchlauf auf 50,00 € Pauschalkosten zuzüglich der Kopierkosten der ermittelten Titelseiten/Volltexte und der anfallenden Bearbeitungsgebühr.

Die Pauschalkosten je Suchlauf fallen auch dann an, wenn die Abfrage keine Ergebnisse erzielt.

Die Kosten der Ausgabe der Titelseite als Papierkopie (Standardausgabe) oder maschinenlesbar im Internet belaufen sich auf 0,50 €.

Die Ausgabe der bibliografischen Daten im Excel- oder .csv-Format berechnen wir mit 0,35 € pro Patentnummer, inklusive der Verlinkung zum Volltext im espacenet.

Das Einrichten und Testen eines Überwachungsprofiles kostet einmalig 100,00 €, Änderungen im Suchprofil belaufen sich auf 25,00 € je Änderung.

Als Einrichtung des öffentlichen Dienstes erheben wir auf unsere Leistungen Mehrwertsteuer.

Gerne erstellen wir auf Basis Ihrer Suchkriterien ein kostenfreies Angebot.

#### **Auftraggeber der Recherche:**

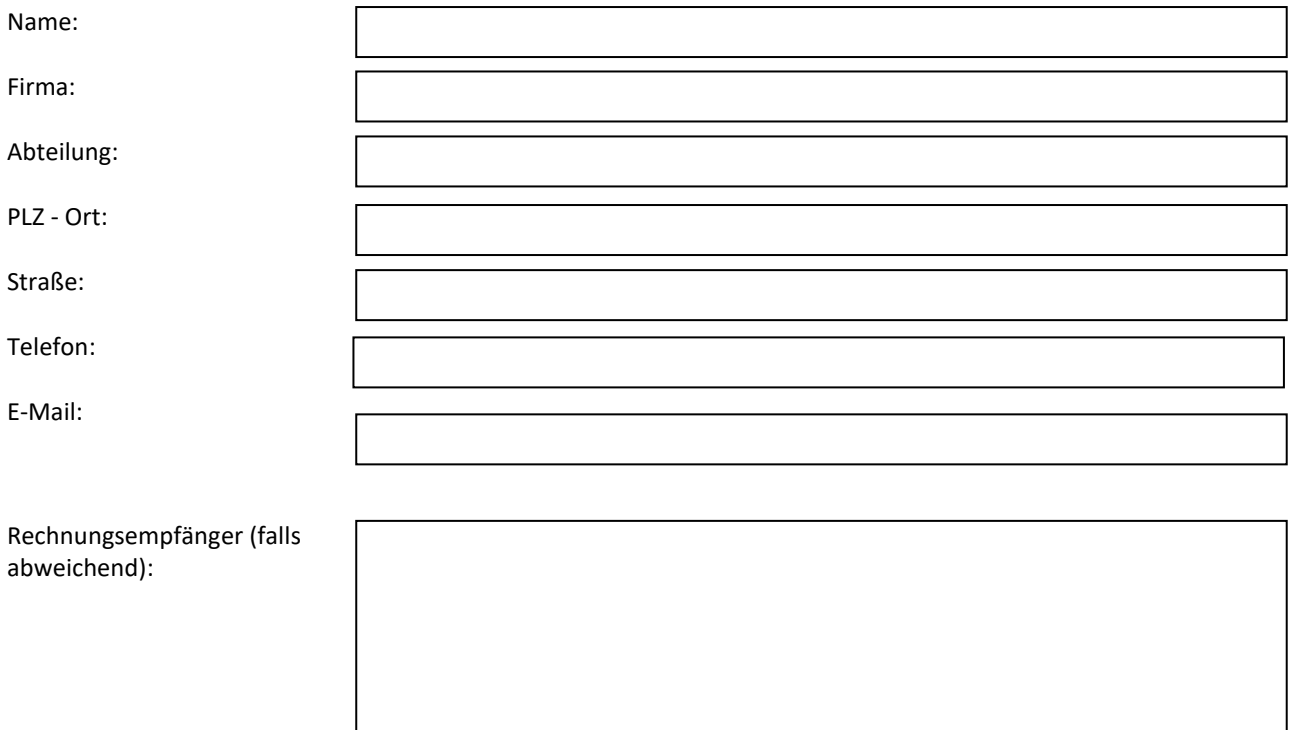

#### **Auftragnehmer**

Technische Universität Ilmenau PATON | Landespatentzentrum Thüringen | Abteilung Recherche und Analyse 98684 Ilmenau | PF 100 565 Telefon +49 3677 69 4592 E-Mai[l paton.search@tu-ilmenau.de](mailto:paton.search@tu-ilmenau.de)

> Informationen entsprechend des Hinweisblattes werden durch mich in elektronischer Form zur Verfügung gestellt.

Die Auftragsbedingungen, die Benutzungsordnung sowie die Gebührenordnung des PATON |

Landespatentzentrum Thüringen habe ich zur Kenntnis genommen. Sie sind Gegenstand der Vereinbarung.

Ort, Datum Unterschrift

# **Hinweisblatt**

Für eine gezielte und effektive Durchführung der Recherche sind folgende Angaben hilfreich:

- **Verbale Beschreibung des Recherchegegenstands**
- **Recherchefonds:** Patentliteratur, Fachliteratur, Wirtschaftsinformationen
- **Rechercheart:** Stand der Technik, Überwachungsrecherche der Neuzugänge (SDI), Einspruchsrecherche, Patentfamilienrecherche mit Rechtsstand, Namensrecherche, Zitierungsrecherche, statistische Analyse
- **Rechercheumfang:** Zeitliche und territoriale Einschränkungen
- **Fachbegriffe:** Angabe von Fachbegriffen und deren Synonymen in englischer und deutscher Sprache
- **Ihr Wissensstand:** Benennung bekannter Veröffentlichungen, Firmen, Institutionen, Autoren, Erfinder; IPC-Notationen (für Patentrecherchen)
- **Abgrenzung der Recherche:** Angabe nicht zutreffender Themengebiete im direkten Umfeld der Recherche

# **Bitte senden Sie uns die Angaben in elektronischer Form formlos in einem gängigen Textformat zu**.

Bitte beachten Sie, dass Recherchen für Thüringer universitäre Einrichtungen und Fachhochschulen einem eingeschränkten Zeit- und Kostenrahmen unterliegen. Daher ist es meist notwendig, den Rechercheumfang zu begrenzen. Dies erfolgt nach Absprache zwischen dem Rechercheur und dem Auftraggeber.

Folgende **Möglichkeiten** sollten in Betracht gezogen werden:

- Nutzung einer begrenzten Anzahl von Datenbanken
- territoriale und zeitliche Eingrenzung der Recherche
- Titel-/Schlagwort-Recherchen
- Begrenzung der Trefferzahlen

Im **Recherchesaal** des PATON | Landespatentzentrum Thüringen bieten wir Ihnen die Möglichkeit betreuter Recherchen in Schutzrechtsdatenbanken (Patente, Gebrauchsmuster, Geschmacksmuster, Marken), Literatur- und Wirtschaftsdatenbanken. Wir möchten Sie ermuntern, dieses Angebot zu nutzen. Ihre eigenen Ergebnisse dienen unseren Rechercheuren als Grundlage für eine zeit- und kosteneffektive Bearbeitung Ihres Auftrages.

Öffnungszeiten des Recherchesaales:

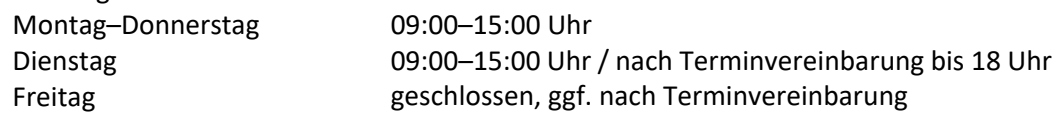

Für Eigenrecherchen im Recherchesaal bitten wir um Terminvereinbarung, sofern Sie fachliche Unterstützung benötigen.

# Darüber hinaus bietet das PATON eine **kostenfreie Patentanwaltsberatung**.

Diese findet zweiwöchentlich am Dienstagnachmittag in den Räumlichkeiten des PATON statt. Die Vergabe von Terminen erfolgt durch die Mitarbeiterin des Recherchesaals (Telefon 03677 69 4511).